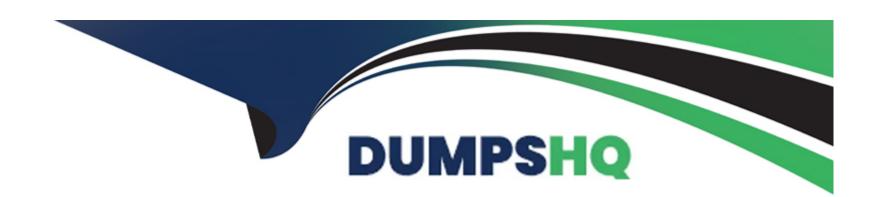

# Free Questions for C\_BOWI\_4302 by dumpshq

Shared by Gardner on 29-01-2024

For More Free Questions and Preparation Resources

**Check the Links on Last Page** 

### **Question 1**

#### **Question Type:** MultipleChoice

Which three data sources can you synchronize in a Web Intelligence 4.0 document (WID)?

There are 3 correct answers to this question.

Response:

#### **Options:**

- A- Personal data files
- B- Stored procedure data source
- C- Queries from the same universe
- D- Queries from different universes

#### **Answer:**

A, C, D

### **Question 2**

#### **Question Type:** MultipleChoice

Which DaysBetween() function syntax should you use to calculate the number of years since your birth, assuming the date object is Birth\_date?

Please choose the correct answer.

Response:

#### **Options:**

A- =DaysBetween([Birth\_date]; CurrentDate) / 365.25

B- =DaysBetween([Birth\_date], CurrentDate()) / 365.25

C- =DaysBetween([Birth\_date]; CurrentDate()) / 365.25

D- =DaysBetween(CurrentDate(); [Birth\_date]) / 365.25

#### **Answer:**

С

### **Question 3**

| Question Type: Multip | leCho | oice |
|-----------------------|-------|------|
|-----------------------|-------|------|

Which two statements are true of grouping sets when using smart measures?

Please choose the correct answer.

Response:

#### **Options:**

- A- It is a set of dimensions that generates a result for a measure.
- **B-** It is a set of measures that generates a result for a dimension.
- C- The generated SQL includes grouping sets for all the aggregations of that dimension that are included in the report.
- D- The generated SQL includes grouping sets for all the aggregations of that measure that are included in the report.

#### **Answer:**

A, D

### **Question 4**

**Question Type:** MultipleChoice

Which three rules apply when you manually synchronize queries?

There are 3 correct answers to this question.

Response:

### **Options:**

- A- Dimension value formats must be the same.
- B- Dimensions with different names can be merged.
- **C-** Dimensions with different data types can be merged.
- **D-** Dimensions from multiple data sources can be merged.

#### **Answer:**

A, B, D

### **Question 5**

**Question Type:** MultipleChoice

| From the following identify which of the option is not a method to copy a chart from Web Intelligence to a target application? |
|----------------------------------------------------------------------------------------------------|
| Please choose the correct answer.                                                                                              |
| Response:                                                                                                    |
|                                                                                                    |
| Options:                                                                                                    |
| A- Right-click the chart, and, from the contextual menu, select Copy.                                                          |
| B- In the target document, right-click the section cell and, from the contextual menu, click Copy                              |
| C- In the target document, right-click the area where you want the table to appear and, from the contextual menu, select Paste |
| D- Drag and drop the table from Web Intelligence to the target application                                                     |
| Answer:                                                                                                    |
| В                                                                                                    |
|                                                                                                    |
| Question 6                                                                                                    |
| Question Type: MultipleChoice                                                                                                  |
|                                                                                                    |

Explain the different types of data changes that Web Intelligence can highlight with the data tracking feature?

| There are 2 correct answers to the | nis question |  |  |
|------------------------------------|--------------|--|--|
| Response:                          |              |  |  |
|                                    |              |  |  |
| Options:                           |              |  |  |
| A- Multiple data                   |              |  |  |
| B- Duplicate data                  |              |  |  |
| C- Removed data                    |              |  |  |
| D- Modified data                   |              |  |  |
|                                    |              |  |  |
| Answer:                            |              |  |  |
| C, D                               |              |  |  |
|                                    |              |  |  |
| Question 7                         |              |  |  |
| Question 7                         |              |  |  |

**Question Type:** MultipleChoice

In which two situations should you use sub-queries?

There are 2 correct answers to this question.

| Res   | ponse:  |
|-------|---------|
| 1 100 | porioc. |

#### **Options:**

- A- When the query filter involves values that are known
- B- When the query filter involves values that are not known
- C- When the query filter for the report involves a value that will change over time
- D- When the query filter for the report involves a value that will never change over time

#### **Answer:**

B, C

### **Question 8**

#### **Question Type:** MultipleChoice

Which three statements are true of contexts?

There are 3 correct answers to this question.

Response:

| Op | oti | or | ıs: |
|----|-----|----|-----|
|----|-----|----|-----|

- A- Contexts are defined in a report.
- B- Contexts are defined in a universe.
- C- You can combine objects in different contexts.
- D- You can combine any objects within the same context to create a query.

#### **Answer:**

B, C, D

### **Question 9**

**Question Type:** MultipleChoice

How do you duplicate a query?

Please choose the correct answer.

Response:

| Options:                                                                                                    |
|----------------------------------------------------------------------------------------------------|
| A- Choose Duplicate Query in the Tools Menu                                                                                              |
| B- Select Duplicate Query in Properties in the Query Panel                                                                               |
| C- Right-click Query in the Report Manager and select Duplicate Query                                                                    |
| D- Right-click the Query Tab in the Query Panel and select Duplicate Query                                                               |
|                                                                                                    |
| Answer:                                                                                                    |
| D                                                                                                    |
|                                                                                                    |
|                                                                                                    |
|                                                                                                    |
| Question 10                                                                                                    |
|                                                                                                    |
|                                                                                                    |
|                                                                                                    |
| Question Type: MultipleChoice                                                                                                    |
| Question Type: MultipleChoice  For what purposes can you use the Page Layout of a report?                                                |
| There are 2 correct answers to this question.                                                                                            |
| Question Type: MultipleChoice  For what purposes can you use the Page Layout of a report?  There are 2 correct answers to this question. |
| Question Type: MultipleChoice  For what purposes can you use the Page Layout of a report?  There are 2 correct answers to this question. |

- **A-** To display the definition of the block.
- **B-** To define how the report will look like in PDF mode.
- **C-** To define how the report will look like when printed.
- **D-** To display the report page by default.

#### **Answer:**

B, C

## To Get Premium Files for C\_BOWI\_4302 Visit

https://www.p2pexams.com/products/c\_bowi\_4302

### **For More Free Questions Visit**

https://www.p2pexams.com/sap/pdf/c-bowi-4302

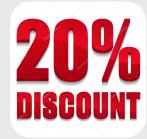